# Understanding high performance caching with SSL

DrupalCamp NJ 2013 Saturday, O2 Feb 2013 Princeton, NJ

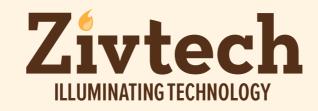

Laurence Liss Senior Developer

drupal.org: lliss

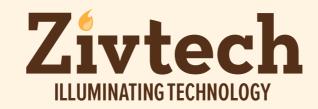

### About me

- Film school graduate with a mathematics degree
- Became a magazine writer and editor
- ➡ Had to get content on the Web
- Slid from print editorial to online
- ➡ Led development teams
- ➡ Started building sites
- Learned to do real programming
- Became interested in Drupal
- Fell in love with Drupal and was hired by Zivtech

### What we'll cover

- Caching basics
- Drupal Performance
- Reverse Proxy Caches
- SSL termination
- Varnish
- Pound
- Simple Demo
- Proxy vs Reverse Proxy (maybe)

### Drupal is kind of slow

There I said it...

## Drupal is kind of slow

Drupal gives tremendous power and flexibility but there is always an associated cost.

Drupal's core systems provide layers of caching to help.

# Drupal is kind of slow

| <pre>webadmin@gamma:/var/www/drupal_demo\$ drush cc</pre> |   |                                        |
|-----------------------------------------------------------|---|----------------------------------------|
| Enter                                                     | а | number to choose which cache to clear. |
| [0]                                                       | : | Cancel                                 |
| [1]                                                       | : | all                                    |
| [2]                                                       | : | drush                                  |
| [3]                                                       | : | theme-registry                         |
| [4]                                                       | : | menu                                   |
| [5]                                                       | : | css-js                                 |
| [6]                                                       | : | block                                  |
| [7]                                                       | : | module-list                            |
| [8]                                                       | : | theme-list                             |
| [9]                                                       | : | registry                               |
|                                                           |   |                                        |

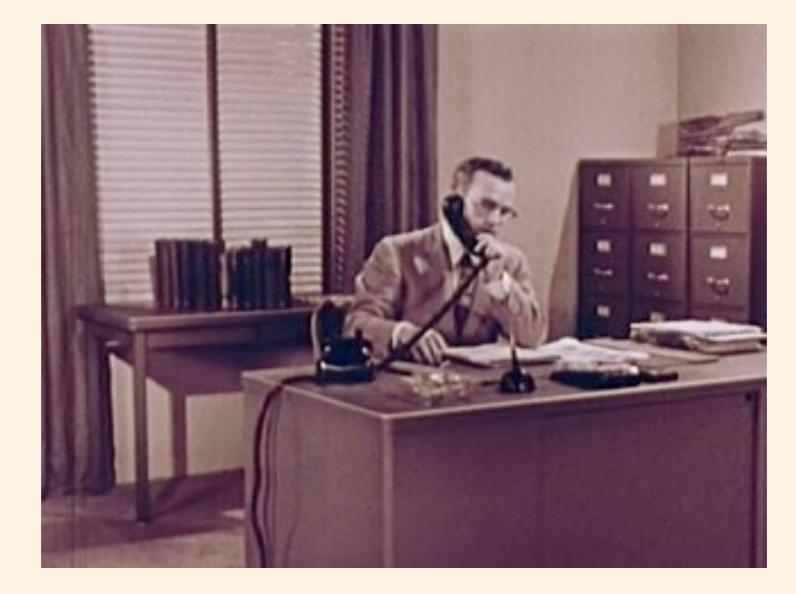

You've got an office, many files, many clients, each with different needs.

People keep calling and asking for information. Each request requires you to dig around in some more papers for an answer.

Soon, you're putting people on hold as you service requests. Clients are getting angry.

You've even gone so far as to put common information on sticky notes but you still need to find them when asked.

# So what do you do?

#### Get a secretary...

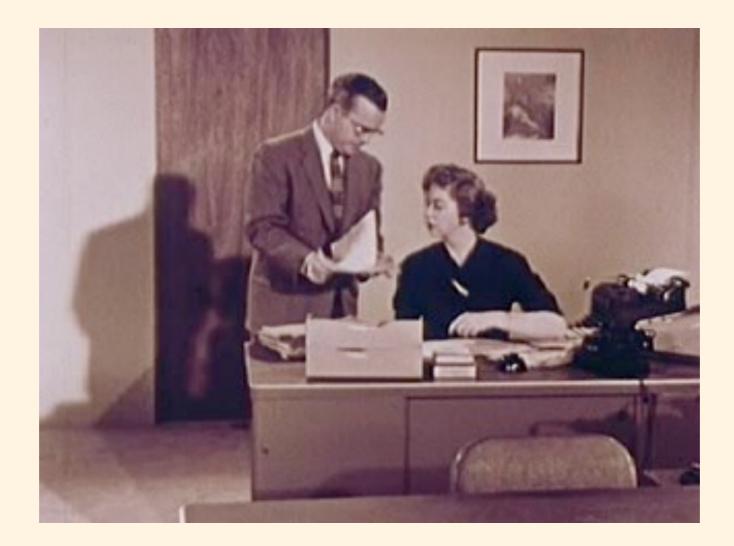

Your secretary has a great memory (much better than yours).

Answers the phone when clients call.

At first, doesn't know anything about the office. Bugs you a lot.

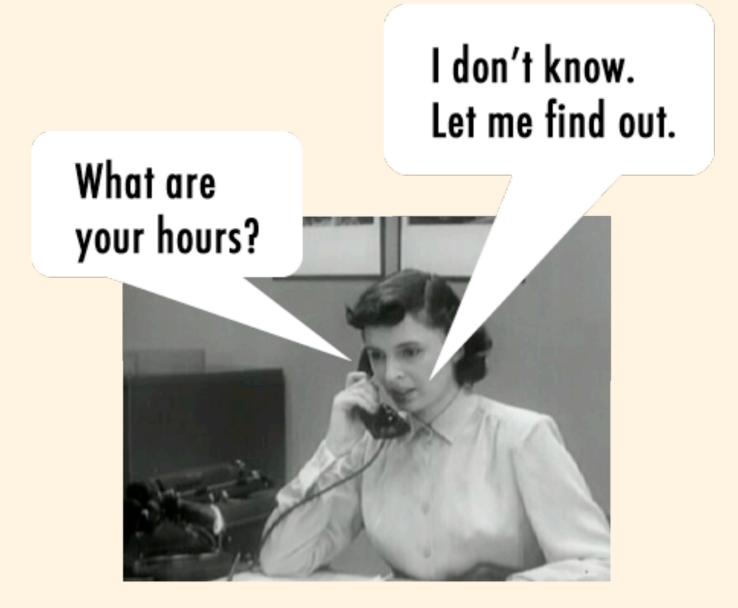

#### 10am to 6pm.

### What are our hours?

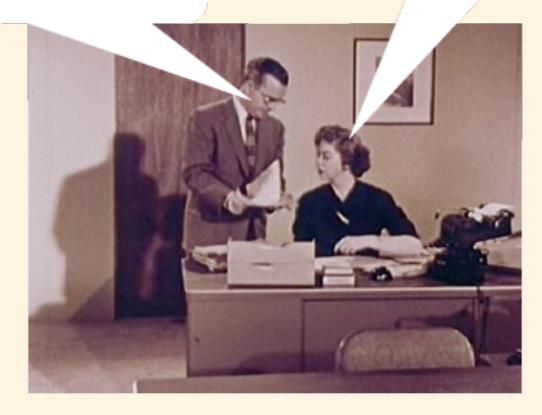

After hearing an answer to a question can just answer the question again the next time from memory.

10am to 6pm.

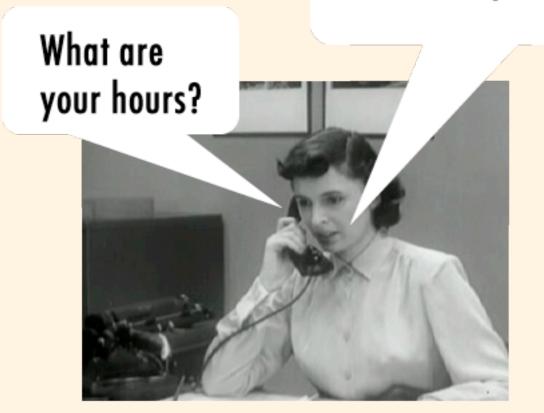

In this setup, you, the person in the messy office, are Web server (Apache).

Your secretary with that brilliant memory, that's the reverse-proxy cache.

# A real setup

#### Apache and PHP do the heavy lifting.

**Varnish** is the reverse-proxy cache.

A reverse-proxy HTTP accelerator

Popular among Drupal devs

Smart configuration, very flexible

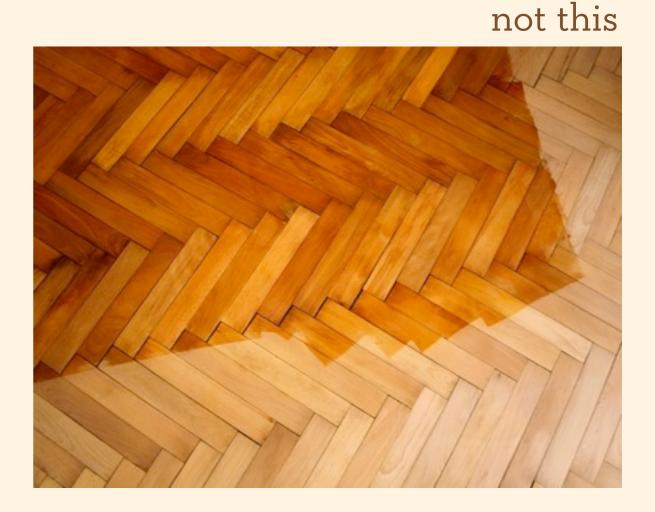

CC license Rubber Dragon flickr.com/photos/rubberdragon/

Standard package on many Linux variants

Custom configuration language (vcl files)

Speaks HTTP, knows HTTP, loves HTTP

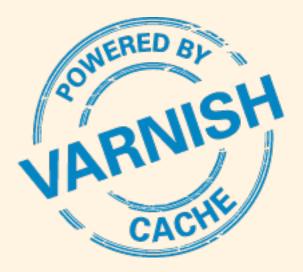

# Varnish is a quick solution to improve the responsiveness of your site for most users.

Let's change topic for a moment.

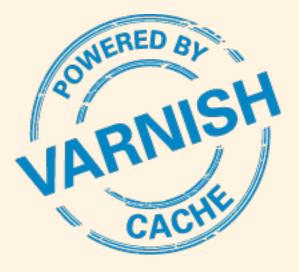

# Security is a feature

#### Your site is an investment.

- time
- money
- resources

# The trust of your users is an asset.

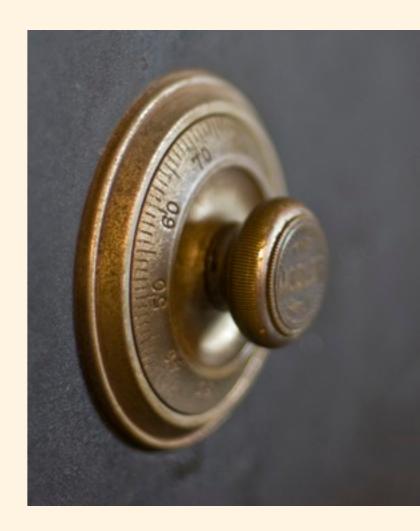

# Security is a feature

The Internet is a scary place.

At least we have good crypto.

Crypto doesn't solve everything.

But it solves a lot...

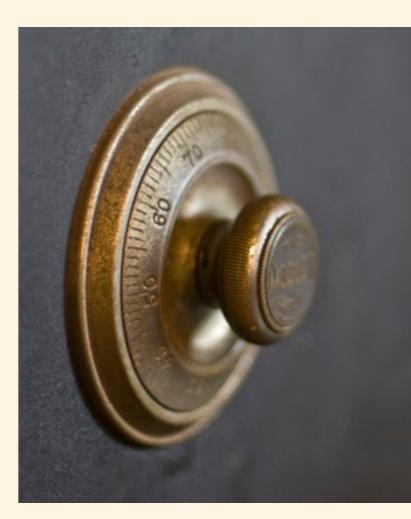

# Security is a feature

SSL everywhere is worth considering.

The overhead isn't much (potentially negligible on a big Drupal site).

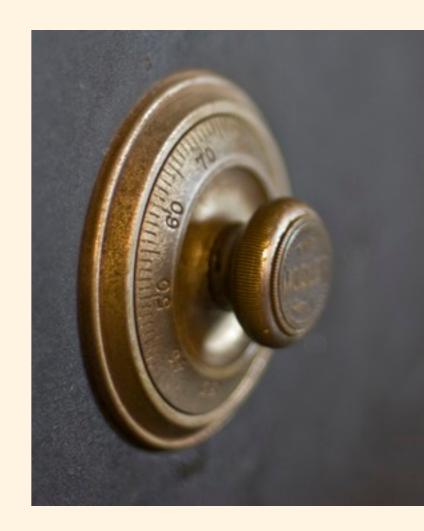

## Back to the analogy...

We can think of HTTP and HTTPS as two different languages.

Consider HTTP as English and HTTPS as French.

Let's say you want to start doing business with French speakers.

# But your secretary doesn't speak French

This isn't going to work so well.

Pouvez-vous m'aider? Uhhhh...

**CONNECTION REFUSED** 

If all your calls are in French she'll be no help at all.

#### Yeah Varnish doesn't handle SSL termination (i.e. it doesn't speak HTTPS)

and it's not going to.

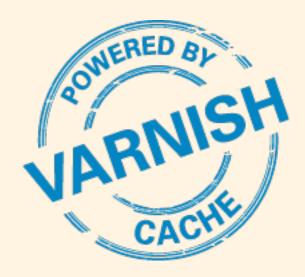

# That's cool. Other things do

**Pound** is another reverse proxy tool that handles SSL termination

Somewhat lacking in documentation and sparky how-to guides on the Internet

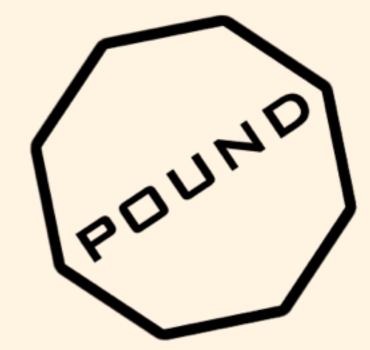

I made this logo up

### Pound

Handles load balancing

# Can remove servers that fail from rotation

Can send requests for static files to a different physical server (or server service like **lighthttpd**)

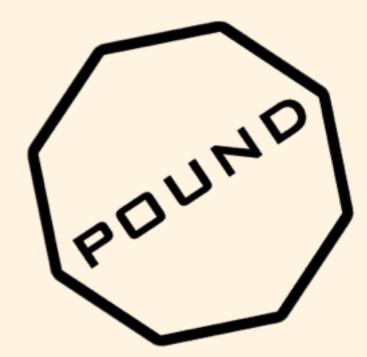

I made this logo up

### Pound

"Pound does not access the harddisk at all (except for reading the certificate file on start, if required) and should thus pose no security threat to any machine."

I liked this quote from the Pound Web site at <u>http://www.apsis.ch/pound</u>

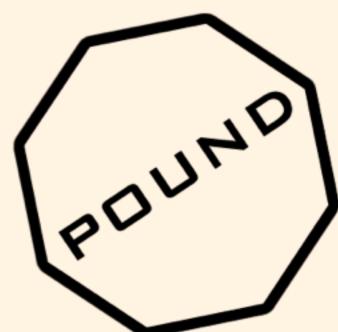

I made this logo up

# Pound is your new translator

#### Fluent in both French and English

Pouvez-vous m'aider?

#### La France est un pays merveilleux

Can pass messages from your French callers to your brainy secretary.

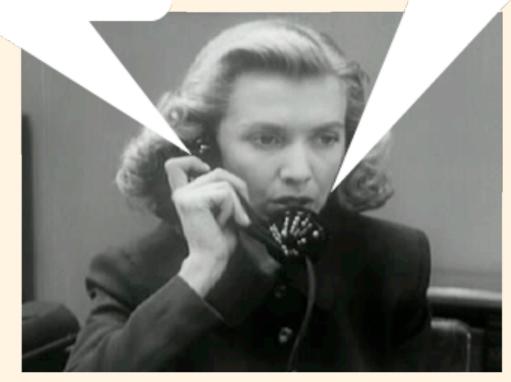

### Your new office setup

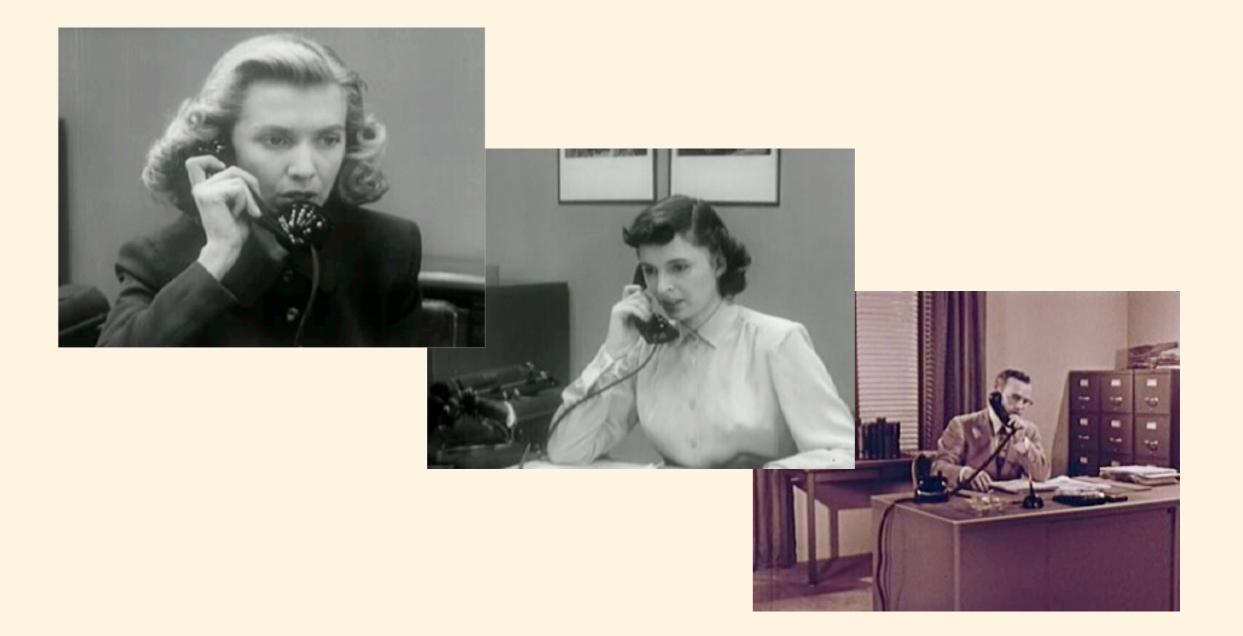

### Your new office setup

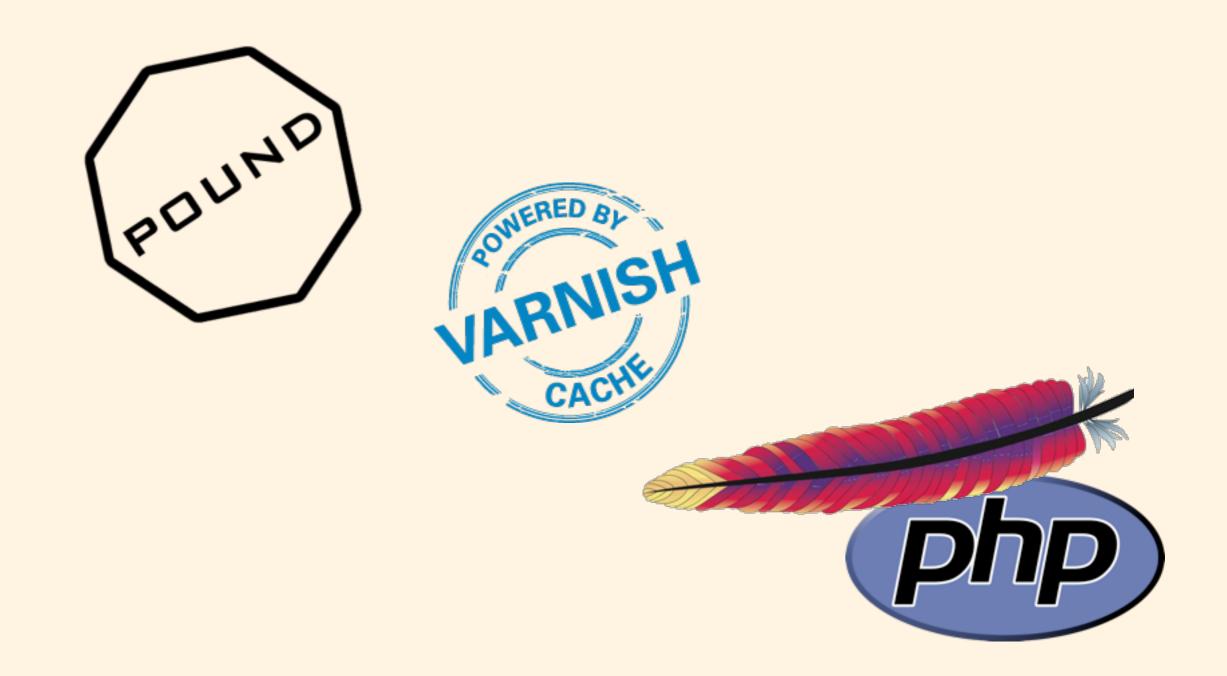

# Requests look like this

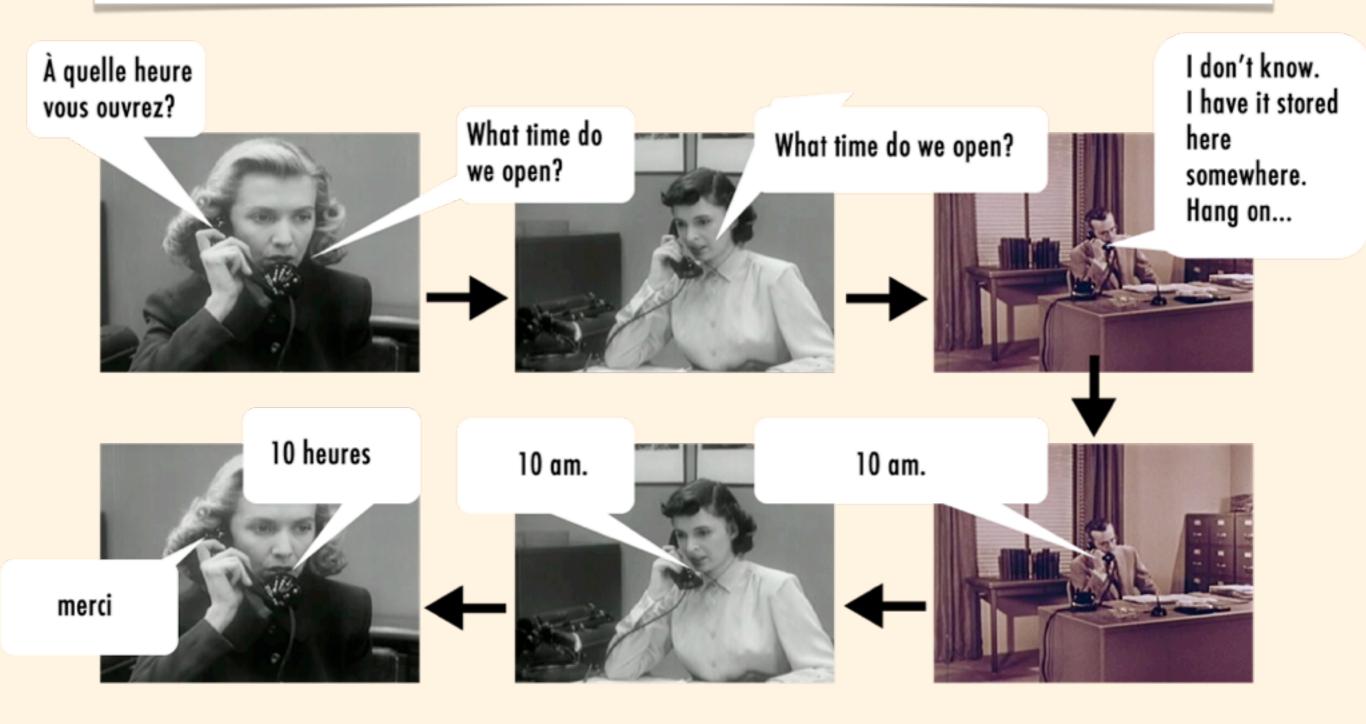

### And often like this

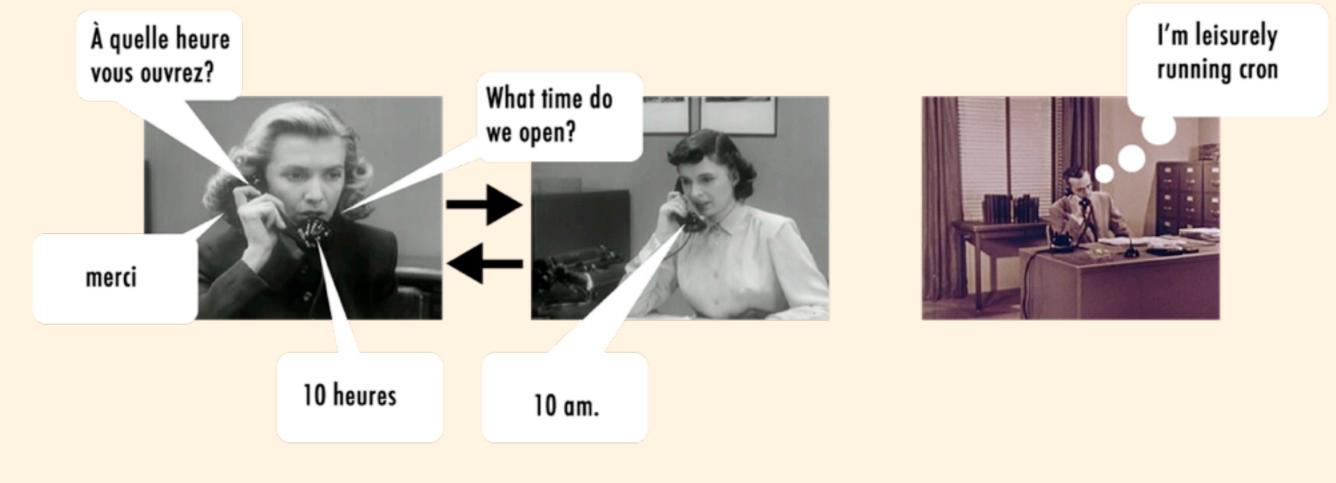

# In reality...

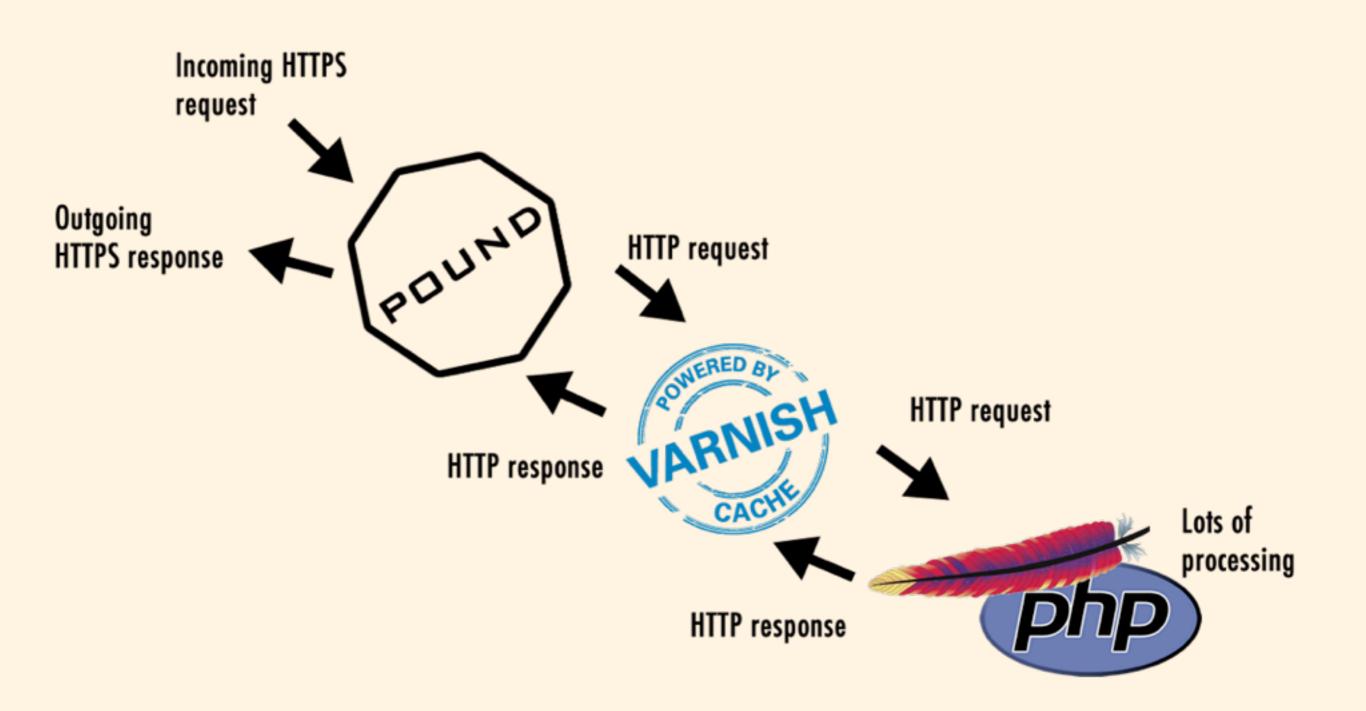

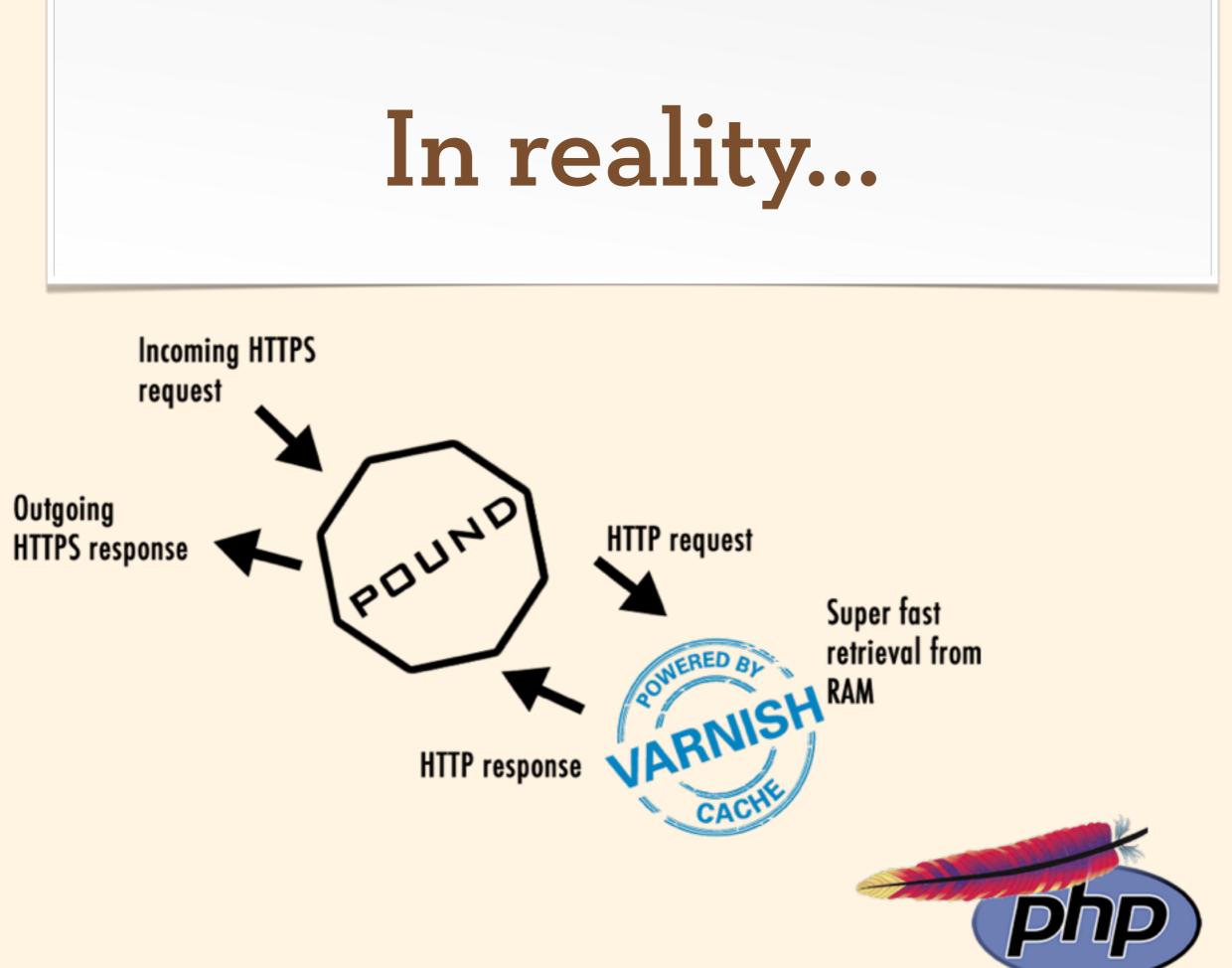

### Time for a demo

Because talk is cheap...

### Thank You

Do you have questions?

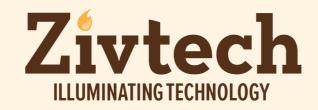